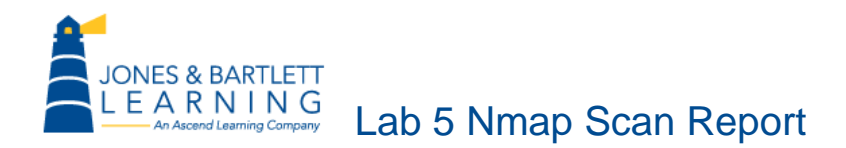

This handout is a printout of the results of an Nmap scan. The scan was performed on the mock IT infrastructure in the lab environment for the Jones & Bartlett Learning *Managing Risk in Information Systems* course.

**Source:** Lab environment

**Content Last Verified:** 2014-7-25

## nmap -sS -sU -T4 -A -v -PE -PS22,25,80 -PA21,23,80,3389 172.30.0.0/24

Starting Nmap 5.21 ( http://nmap.org ) at 2010-07-31 13:36 Eastern Daylight Time NSE: Loaded 36 scripts for scanning. Initiating ARP Ping Scan at 13:36 Scanning 67 hosts [1 port/host] Completed ARP Ping Scan at 13:36, 1.22s elapsed (67 total hosts) Initiating Parallel DNS resolution of 67 hosts. at 13:36 Completed Parallel DNS resolution of 67 hosts. at 13:36, 13.03s elapsed Initiating Parallel DNS resolution of 1 host. at 13:36 Completed Parallel DNS resolution of 1 host. at 13:36, 13.00s elapsed Initiating SYN Stealth Scan at 13:36 Scanning 4 hosts [1000 ports/host] Discovered open port 1025/tcp on 172.30.0.10 Discovered open port 1025/tcp on 172.30.0.66 Discovered open port 25/tcp on 172.30.0.66 Discovered open port 8080/tcp on 172.30.0.66 Discovered open port 139/tcp on 172.30.0.10 Discovered open port 21/tcp on 172.30.0.66 Discovered open port 554/tcp on 172.30.0.66 Discovered open port 139/tcp on 172.30.0.66 Discovered open port 53/tcp on 172.30.0.10 Discovered open port 135/tcp on 172.30.0.10 Discovered open port 53/tcp on 172.30.0.66 Discovered open port 135/tcp on 172.30.0.66

Discovered open port 445/tcp on 172.30.0.10 Discovered open port 445/tcp on 172.30.0.66 Discovered open port 80/tcp on 172.30.0.66 Discovered open port 9/tcp on 172.30.0.66 Discovered open port 19/tcp on 172.30.0.66 Discovered open port 3269/tcp on 172.30.0.10 Discovered open port 389/tcp on 172.30.0.10 Discovered open port 1026/tcp on 172.30.0.66 Discovered open port 1045/tcp on 172.30.0.66 Discovered open port 1037/tcp on 172.30.0.10 Discovered open port 1034/tcp on 172.30.0.66 Discovered open port 1027/tcp on 172.30.0.10 Discovered open port 1043/tcp on 172.30.0.66 Discovered open port 88/tcp on 172.30.0.10 Discovered open port 1029/tcp on 172.30.0.66 Discovered open port 17/tcp on 172.30.0.66 Discovered open port 1040/tcp on 172.30.0.10 Discovered open port 1801/tcp on 172.30.0.66 Discovered open port 8099/tcp on 172.30.0.66 Discovered open port 464/tcp on 172.30.0.10 Discovered open port 8089/tcp on 172.30.0.66 Discovered open port 119/tcp on 172.30.0.66 Discovered open port 1755/tcp on 172.30.0.66 Discovered open port 636/tcp on 172.30.0.10 Discovered open port 13/tcp on 172.30.0.66

Discovered open port 593/tcp on 172.30.0.10 Discovered open port 7/tcp on 172.30.0.66 Discovered open port 1039/tcp on 172.30.0.66 Discovered open port 2105/tcp on 172.30.0.66 Discovered open port 2107/tcp on 172.30.0.66 Discovered open port 563/tcp on 172.30.0.66 Discovered open port 42/tcp on 172.30.0.66 Discovered open port 1035/tcp on 172.30.0.66 Discovered open port 1048/tcp on 172.30.0.10 Discovered open port 8000/tcp on 172.30.0.66 Discovered open port 1032/tcp on 172.30.0.66 Discovered open port 3268/tcp on 172.30.0.10 Discovered open port 2103/tcp on 172.30.0.66 Completed SYN Stealth Scan against 172.30.0.66 in 0.42s (3 hosts left) Discovered open port 3389/tcp on 172.30.0.49 Discovered open port 22/tcp on 172.30.0.1 Discovered open port 443/tcp on 172.30.0.1 Completed SYN Stealth Scan against 172.30.0.10 in 1.49s (2 hosts left) Discovered open port 912/tcp on 172.30.0.49 Completed SYN Stealth Scan against 172.30.0.1 in 7.89s (1 host left) Completed SYN Stealth Scan at 13:37, 7.98s elapsed (4000 total ports) Initiating UDP Scan at 13:37 Scanning 4 hosts [1000 ports/host] Discovered open port 1036/udp on 172.30.0.10 Discovered open port 19/udp on 172.30.0.66

Discovered open port 17/udp on 172.30.0.66 Discovered open port 53/udp on 172.30.0.66 Discovered open port 137/udp on 172.30.0.10 Discovered open port 7/udp on 172.30.0.66 Discovered open port 137/udp on 172.30.0.66 Discovered open port 123/udp on 172.30.0.10 Discovered open port 13/udp on 172.30.0.66 Completed UDP Scan against 172.30.0.10 in 3.84s (3 hosts left) Completed UDP Scan against 172.30.0.66 in 3.88s (2 hosts left) Completed UDP Scan against 172.30.0.1 in 5.76s (1 host left) Completed UDP Scan at 13:37, 5.76s elapsed (4000 total ports) Initiating Service scan at 13:37 Scanning 2095 services on 4 hosts Service scan Timing: About 2.00% done; ETC: 14:04 (0:26:53 remaining) Service scan Timing: About 2.82% done; ETC: 14:23 (0:44:52 remaining) Service scan Timing: About 3.29% done; ETC: 14:33 (0:54:19 remaining) Service scan Timing: About 4.25% done; ETC: 14:38 (0:58:36 remaining) Service scan Timing: About 4.73% done; ETC: 14:43 (1:03:10 remaining) Service scan Timing: About 6.16% done; ETC: 14:49 (1:07:34 remaining) Service scan Timing: About 10.45% done; ETC: 14:56 (1:11:15 remaining) Service scan Timing: About 17.09% done; ETC: 14:58 (1:07:12 remaining) Service scan Timing: About 25.68% done; ETC: 15:01 (1:02:31 remaining) Service scan Timing: About 32.84% done; ETC: 15:02 (0:57:24 remaining) Service scan Timing: About 38.57% done; ETC: 15:03 (0:52:56 remaining) Service scan Timing: About 44.30% done; ETC: 15:03 (0:48:19 remaining)

## Discovered open port 53/udp on 172.30.0.10

Discovered open|filtered port 53/udp on 172.30.0.10 is actually open Discovered open port 88/udp on 172.30.0.10 Discovered open|filtered port 88/udp on 172.30.0.10 is actually open

Service scan Timing: About 50.12% done; ETC: 15:04 (0:43:23 remaining) Service scan Timing: About 55.85% done; ETC: 15:04 (0:38:33 remaining) Service scan Timing: About 61.58% done; ETC: 15:04 (0:33:39 remaining) Service scan Timing: About 67.30% done; ETC: 15:04 (0:28:42 remaining) Service scan Timing: About 72.55% done; ETC: 15:05 (0:24:16 remaining) Service scan Timing: About 77.61% done; ETC: 15:05 (0:19:49 remaining) Service scan Timing: About 83.05% done; ETC: 15:05 (0:14:57 remaining) Service scan Timing: About 88.31% done; ETC: 15:05 (0:10:23 remaining) Service scan Timing: About 93.37% done; ETC: 15:05 (0:05:54 remaining) Discovered open port 1028/udp on 172.30.0.66 Discovered open|filtered port 1028/udp on 172.30.0.66 is actually open Service scan Timing: About 98.38% done; ETC: 15:06 (0:01:27 remaining) Completed Service scan at 15:05, 5325.07s elapsed (2095 services on 4 hosts) Initiating OS detection (try #1) against 4 hosts Retrying OS detection (try #2) against 172.30.0.1 NSE: Script scanning 4 hosts. NSE: Starting runlevel 1 (of 1) scan. Initiating NSE at 15:06 Discovered open port 67/udp on 172.30.0.49 Discovered open port 67/udp on 172.30.0.10

Completed NSE at 15:06, 42.92s elapsed

NSE: Script Scanning completed.

Nmap scan report for 172.30.0.1

Host is up (0.00059s latency).

Not shown: 1000 open|filtered ports, 998 filtered ports

PORT STATE SERVICE VERSION

22/tcp open ssh Cisco SSH 1.25 (protocol 2.0)

|\_ssh-hostkey: 2048 74:04:7c:78:d8:6b:6d:f9:e8:5f:51:73:88:5e:fa:f1 (RSA)

443/tcp open ssl/http Cisco Adaptive Security Appliance http config

|\_html-title: Authorization Required

| http-auth: HTTP Service requires authentication

|\_ Auth type: Basic, realm = Authentication

MAC Address: C8:4C:75:56:DE:A6 (Unknown)

Warning: OSScan results may be unreliable because we could not find at least 1 open and 1 closed port

Device type: switch

Running (JUST GUESSING) : Cisco embedded (89%)

Aggressive OS guesses: Cisco Catalyst 1900 Switch, Software v9.00.03 (89%)

No exact OS matches for host (test conditions non-ideal).

Network Distance: 1 hop

TCP Sequence Prediction: Difficulty=261 (Good luck!)

IP ID Sequence Generation: Randomized

Service Info: OS: IOS; Device: security-misc

HOP RTT ADDRESS

1 0.59 ms 172.30.0.1

Nmap scan report for 172.30.0.10

Host is up (0.00027s latency).

Not shown: 1969 closed ports

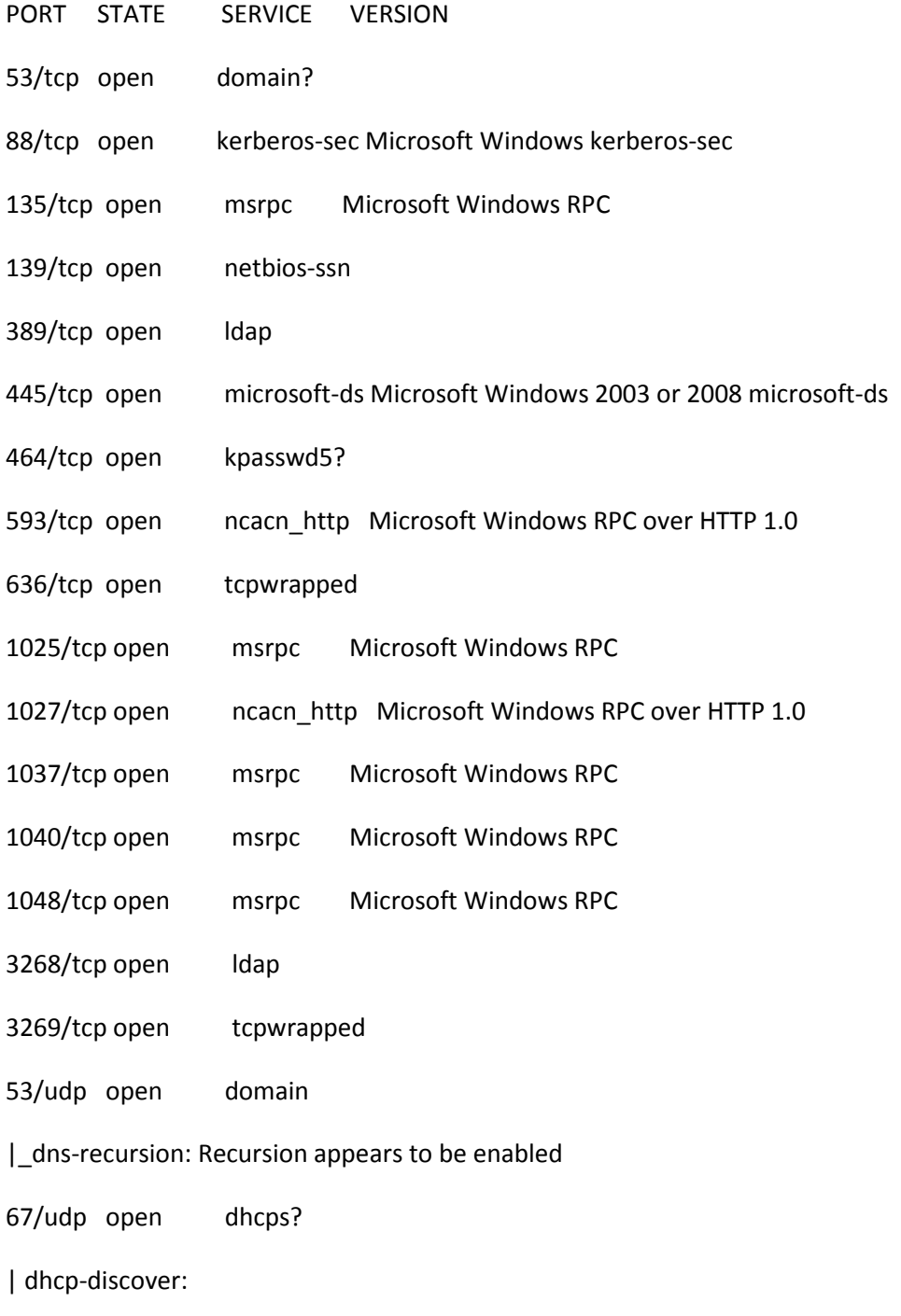

| IP Offered: 172.30.0.67

| DHCP Message Type: DHCPOFFER

| Subnet Mask: 255.255.255.0

| Renewal Time Value: 0 days, 0:00:00

| Rebinding Time Value: 0 days, 0:00:00

| IP Address Lease Time: 0 days, 0:00:01

| Server Identifier: 172.30.0.10

| Router: 172.30.0.1

| Domain Name Server: 172.30.0.10

| Domain Name: vlabs.local

| NetBIOS Name Server: 172.30.0.10

|\_ NetBIOS Node Type: 8

68/udp open|filtered dhcpc

88/udp open kerberos Windows 2003 Kerberos (server time: 20100731182038Z)

123/udp open ntp NTP v3

| ntp-info:

|\_ receive time stamp: 07/31/10 15:06:16

137/udp open netbios-ns Microsoft Windows NT netbios-ssn (workgroup: VLABS)

138/udp open|filtered netbios-dgm

389/udp open|filtered ldap

445/udp open|filtered microsoft-ds

464/udp open|filtered kpasswd5

500/udp open|filtered isakmp

1029/udp open|filtered unknown

1036/udp open unknown

1042/udp open|filtered unknown

4500/udp open|filtered nat-t-ike

1 service unrecognized despite returning data. If you know the service/version, please submit the following fingerprint at http://www.insecure.org/cgi-bin/servicefp-submit.cgi :

SF-Port1036-UDP:V=5.21%I=7%D=7/31%Time=4C545F5A%P=i686-pc-windows-windows%

SF:r(NBTStat,32,"\x80\xf0\x80\x82\0\x01\0\0\0\0\0\0\x20CKAAAAAAAAAAAAAAAAA

SF:AAAAAAAAAAAAA\0\0!\0\x01")%r(xdmcp,7,"\0\x01\x80\x01\0\x01\0")%r(DNS-SD

SF:,2E,"\0\0\x80\x82\0\x01\0\0\0\0\0\0\t\_services\x07\_dns-sd\x04\_udp\x05lo

SF:cal\0\0\x0c\0\x01");

MAC Address: 00:0C:29:D8:9D:DC (VMware)

Device type: general purpose

Running: Microsoft Windows 2003

OS details: Microsoft Windows Server 2003 SP1 or SP2

Network Distance: 1 hop

TCP Sequence Prediction: Difficulty=260 (Good luck!)

IP ID Sequence Generation: Incremental

Service Info: Host: WINDOWS01; OS: Windows

Host script results:

| smb-os-discovery:

| OS: Windows Server 2003 3790 Service Pack 1 (Windows Server 2003 5.2)

| Name: VLABS\WINDOWS01

|\_ System time: 2010-07-31 15:06:09 UTC-4

|\_smbv2-enabled: Server doesn't support SMBv2 protocol

| nbstat:

| NetBIOS name: WINDOWS01, NetBIOS user: <unknown>, NetBIOS MAC: 00:0c:29:d8:9d:dc

| Names

- | WINDOWS01<00> Flags: <unique><active>
- | VLABS<00> Flags: <group><active>
- | VLABS<1c> Flags: <group><active>
- | WINDOWS01<20> Flags: <unique><active>
- | VLABS<1b> Flags: <unique><active>
- | VLABS<1e> Flags: <group><active>
- | VLABS<1d> Flags: <unique><active>
- |\_ \x01\x02\_\_MSBROWSE\_\_\x02<01> Flags: <group><active>

## HOP RTT ADDRESS

1 0.27 ms 172.30.0.10

Nmap scan report for 172.30.0.49

Host is up (0.00040s latency).

Not shown: 999 open|filtered ports, 997 filtered ports

PORT STATE SERVICE VERSION

912/tcp open vmware-auth VMware Authentication Daemon 1.0 (Uses VNC, SOAP)

2869/tcp closed unknown

3389/tcp open microsoft-rdp Microsoft Terminal Service

67/udp open dhcps?

| dhcp-discover:

- | IP Offered: 172.30.0.67
- | DHCP Message Type: DHCPOFFER
- | Subnet Mask: 255.255.255.0
- | Renewal Time Value: 0 days, 0:00:00
- | Rebinding Time Value: 0 days, 0:00:00
- | IP Address Lease Time: 0 days, 0:00:01
- | Server Identifier: 172.30.0.10
- | Router: 172.30.0.1
- | Domain Name Server: 172.30.0.10
- | Domain Name: vlabs.local
- | NetBIOS Name Server: 172.30.0.10
- |\_ NetBIOS Node Type: 8

MAC Address: 00:1F:29:D6:E7:0C (Hewlett Packard)

Device type: general purpose

Running: Microsoft Windows 2000|XP

OS details: Microsoft Windows 2000 Server SP3 or SP4, Microsoft Windows XP Professional SP2, Microsoft Windows XP SP2 or SP3, or Windows Server 2003, Microsoft Windows XP SP3

Network Distance: 1 hop

TCP Sequence Prediction: Difficulty=256 (Good luck!)

IP ID Sequence Generation: Incremental

Service Info: OS: Windows

HOP RTT ADDRESS

1 0.40 ms 172.30.0.49

Nmap scan report for 172.30.0.66

Host is up (0.00027s latency).

Not shown: 1940 closed ports

PORT STATE SERVICE VERSION

7/tcp open echo

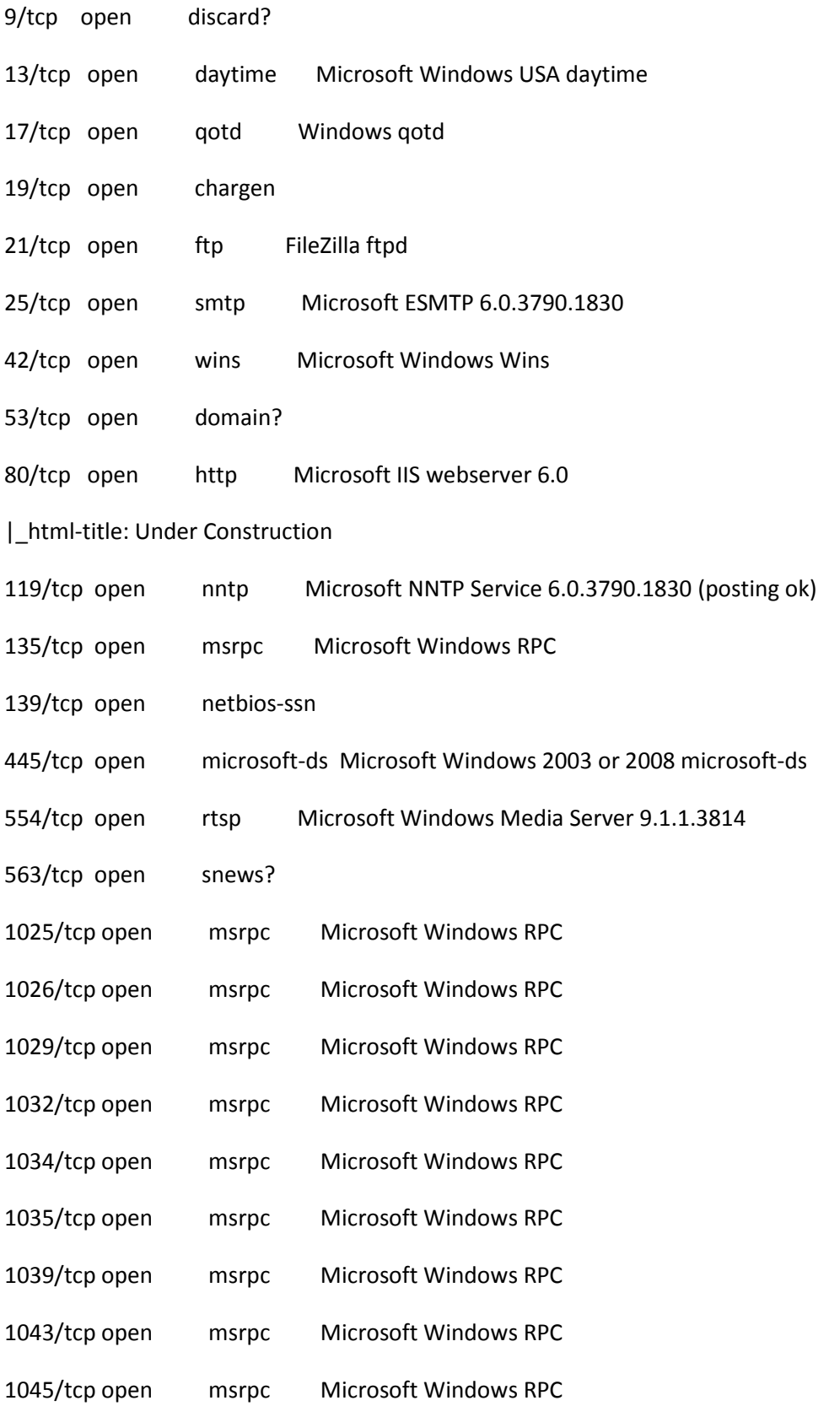

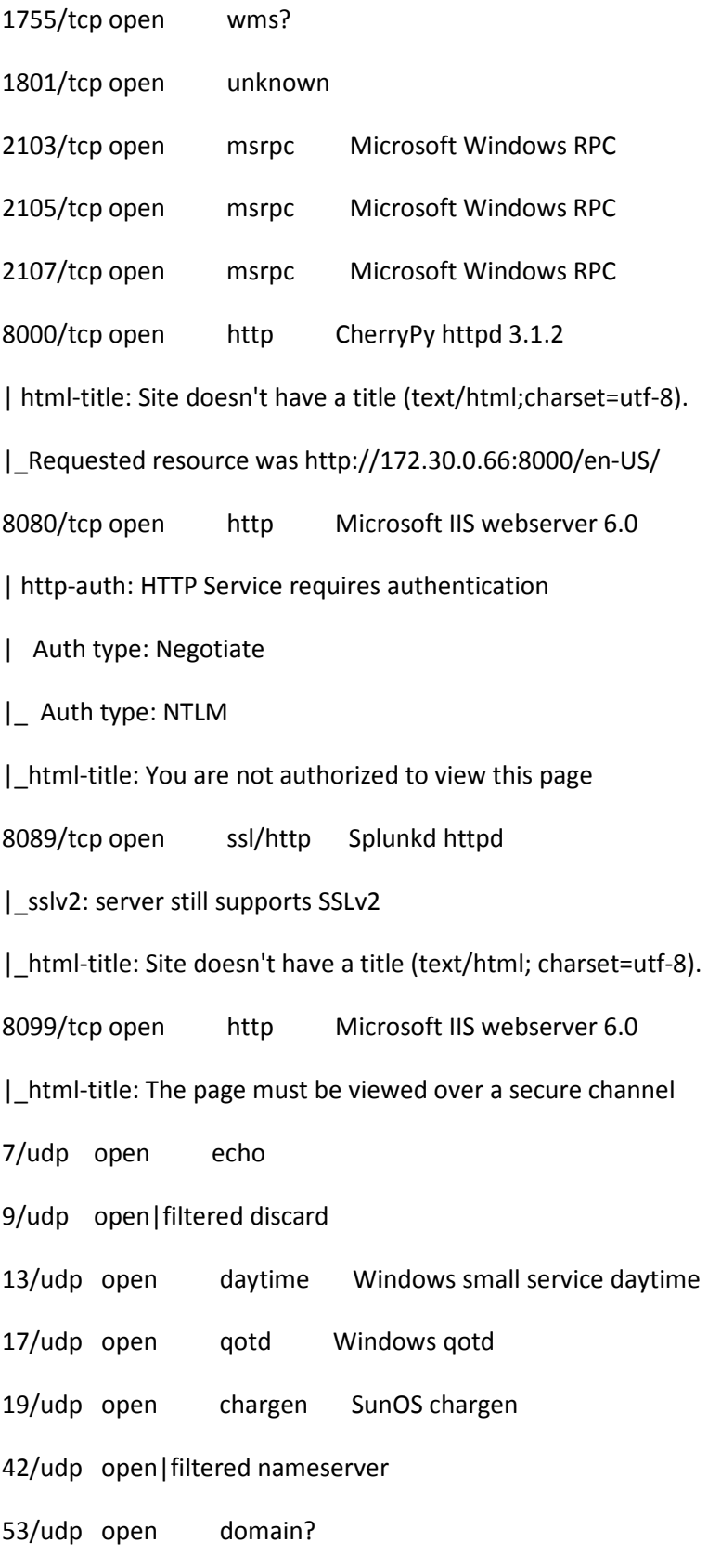

|\_dns-recursion: Recursion appears to be enabled

67/udp open|filtered dhcps

69/udp open|filtered tftp

123/udp open|filtered ntp

137/udp open netbios-ns Microsoft Windows netbios-ssn (workgroup: WORKGROUP)

138/udp open|filtered netbios-dgm

161/udp open|filtered snmp

445/udp open|filtered microsoft-ds

500/udp open|filtered isakmp

514/udp open|filtered syslog

1028/udp open domain Zoom X5 ADSL modem DNS

1033/udp open|filtered unknown

1036/udp open|filtered unknown

1038/udp open|filtered unknown

1645/udp open|filtered radius

1646/udp open|filtered radacct

1812/udp open|filtered radius

1813/udp open|filtered radacct

3456/udp open|filtered IISrpc-or-vat

4500/udp open|filtered nat-t-ike

1 service unrecognized despite returning data. If you know the service/version, please submit the following fingerprint at http://www.insecure.org/cgi-bin/servicefp-submit.cgi :

SF-Port53-UDP:V=5.21%I=7%D=7/31%Time=4C545F60%P=i686-pc-windows-windows%r(

SF:NBTStat,32,"\x80\xf0\x80\x82\0\x01\0\0\0\0\0\0\x20CKAAAAAAAAAAAAAAAAAAA

SF:AAAAAAAAAAA\0\0!\0\x01")%r(SNMPv3GetRequest,3C,"0:\x82\x01\x030\x0f\x02

SF:\x02Ji\x02\x03\0\xff\xe3\x04\x01\x04\x02\x01\x03\x04\x100\x0e\x04\0\x02

SF:\x01\0\x02\x01\0\x04\0\x04\0\x04\x000\x12\x04\0\x04\0\xa0\x0c\x02\x027\ SF:xf0\x02\x01\0\x02\x01\x000\0")%r(DNS-SD,2E,"\0\0\x80\x82\0\x01\0\0\0\0\ SF:0\0\t\_services\x07\_dns-sd\x04\_udp\x05local\0\0\x0c\0\x01"); MAC Address: 00:0C:29:D6:61:16 (VMware) Device type: general purpose Running: Microsoft Windows 2003 OS details: Microsoft Windows Server 2003 SP1 or SP2 Network Distance: 1 hop TCP Sequence Prediction: Difficulty=257 (Good luck!) IP ID Sequence Generation: Incremental Service Info: Host: TargetWindows01; OSs: Windows, SunOS; Device: broadband router

Host script results:

| nbstat:

- | NetBIOS name: TARGETWINDOWS01, NetBIOS user: <unknown>, NetBIOS MAC: 00:0c:29:d6:61:16
- | Names
- | TARGETWINDOWS01<00> Flags: <unique><active>
- | WORKGROUP<00> Flags: <group><active>
- | TARGETWINDOWS01<20> Flags: <unique><active>
- | WORKGROUP<1e> Flags: <group><active>
- | WORKGROUP<1d> Flags: <unique><active>
- |\_ \x01\x02\_\_MSBROWSE\_\_\x02<01> Flags: <group><active>
- |\_smbv2-enabled: Server doesn't support SMBv2 protocol

| smb-os-discovery:

| OS: Windows Server 2003 3790 Service Pack 1 (Windows Server 2003 5.2)

- | Name: WORKGROUP\TARGETWINDOWS01
- |\_ System time: 2010-07-31 15:06:10 UTC-4
- HOP RTT ADDRESS
- 1 0.27 ms 172.30.0.66

Initiating ARP Ping Scan at 15:06

Scanning 188 hosts [1 port/host]

Completed ARP Ping Scan at 15:06, 6.56s elapsed (188 total hosts)

Skipping SYN Stealth Scan against 172.30.0.67 because Windows does not support scanning your own machine (localhost) this way.

Skipping UDP Scan against 172.30.0.67 because Windows does not support scanning your own machine (localhost) this way.

Initiating Service scan at 15:06

Skipping OS Scan against 172.30.0.67 because it doesn't work against your own machine (localhost)

NSE: Script scanning 172.30.0.67.

NSE: Script Scanning completed.

Nmap scan report for 172.30.0.67

Host is up.

- PORT STATE SERVICE VERSION
- 1/tcp unknown tcpmux
- 3/tcp unknown compressnet
- 4/tcp unknown unknown
- 6/tcp unknown unknown
- 7/tcp unknown echo
- 9/tcp unknown discard

13/tcp unknown daytime 17/tcp unknown qotd 19/tcp unknown chargen 20/tcp unknown ftp-data 21/tcp unknown ftp 22/tcp unknown ssh 23/tcp unknown telnet 24/tcp unknown priv-mail 25/tcp unknown smtp 26/tcp unknown rsftp 30/tcp unknown unknown 32/tcp unknown unknown 33/tcp unknown dsp 37/tcp unknown time 42/tcp unknown nameserver 43/tcp unknown whois 49/tcp unknown tacacs 53/tcp unknown domain 70/tcp unknown gopher 79/tcp unknown finger 80/tcp unknown http 81/tcp unknown hosts2-ns 82/tcp unknown xfer 83/tcp unknown mit-ml-dev 84/tcp unknown ctf

- 85/tcp unknown mit-ml-dev
- 88/tcp unknown kerberos-sec
- 89/tcp unknown su-mit-tg
- 90/tcp unknown dnsix
- 99/tcp unknown metagram
- 100/tcp unknown newacct
- 106/tcp unknown pop3pw
- 109/tcp unknown pop2
- 110/tcp unknown pop3
- 111/tcp unknown rpcbind
- 113/tcp unknown auth
- 119/tcp unknown nntp
- 125/tcp unknown locus-map
- 135/tcp unknown msrpc
- 139/tcp unknown netbios-ssn
- 143/tcp unknown imap
- 144/tcp unknown news
- 146/tcp unknown iso-tp0
- 161/tcp unknown snmp
- 163/tcp unknown cmip-man
- 179/tcp unknown bgp
- 199/tcp unknown smux
- 211/tcp unknown 914c-g
- 212/tcp unknown anet
- 222/tcp unknown rsh-spx
- 254/tcp unknown unknown
- 255/tcp unknown unknown
- 256/tcp unknown fw1-secureremote
- 259/tcp unknown esro-gen
- 264/tcp unknown bgmp
- 280/tcp unknown http-mgmt
- 301/tcp unknown unknown
- 306/tcp unknown unknown
- 311/tcp unknown asip-webadmin
- 340/tcp unknown unknown
- 366/tcp unknown odmr
- 389/tcp unknown ldap
- 406/tcp unknown imsp
- 407/tcp unknown timbuktu
- 416/tcp unknown silverplatter
- 417/tcp unknown onmux
- 425/tcp unknown icad-el
- 427/tcp unknown svrloc
- 443/tcp unknown https
- 444/tcp unknown snpp
- 445/tcp unknown microsoft-ds
- 458/tcp unknown appleqtc
- 464/tcp unknown kpasswd5
- 465/tcp unknown smtps
- 481/tcp unknown dvs
- 497/tcp unknown retrospect
- 500/tcp unknown isakmp
- 512/tcp unknown exec
- 513/tcp unknown login
- 514/tcp unknown shell
- 515/tcp unknown printer
- 524/tcp unknown ncp
- 541/tcp unknown uucp-rlogin
- 543/tcp unknown klogin
- 544/tcp unknown kshell
- 545/tcp unknown ekshell
- 548/tcp unknown afp
- 554/tcp unknown rtsp
- 555/tcp unknown dsf
- 563/tcp unknown snews
- 587/tcp unknown submission
- 593/tcp unknown http-rpc-epmap
- 616/tcp unknown unknown
- 617/tcp unknown sco-dtmgr
- 625/tcp unknown apple-xsrvr-admin
- 631/tcp unknown ipp
- 636/tcp unknown ldapssl
- 646/tcp unknown ldp
- 648/tcp unknown unknown
- 666/tcp unknown doom
- 667/tcp unknown unknown
- 668/tcp unknown unknown
- 683/tcp unknown corba-iiop
- 687/tcp unknown unknown
- 691/tcp unknown resvc
- 700/tcp unknown unknown
- 705/tcp unknown unknown
- 711/tcp unknown unknown
- 714/tcp unknown unknown
- 720/tcp unknown unknown
- 722/tcp unknown unknown
- 726/tcp unknown unknown
- 749/tcp unknown kerberos-adm
- 765/tcp unknown webster
- 777/tcp unknown unknown
- 783/tcp unknown spamassassin
- 787/tcp unknown qsc
- 800/tcp unknown mdbs\_daemon
- 801/tcp unknown device
- 808/tcp unknown ccproxy-http
- 843/tcp unknown unknown
- 873/tcp unknown rsync
- 880/tcp unknown unknown
- 888/tcp unknown accessbuilder
- 898/tcp unknown sun-manageconsole
- 900/tcp unknown unknown
- 901/tcp unknown samba-swat
- 902/tcp unknown iss-realsecure
- 903/tcp unknown iss-console-mgr
- 911/tcp unknown unknown
- 912/tcp unknown unknown
- 981/tcp unknown unknown
- 987/tcp unknown unknown
- 990/tcp unknown ftps
- 992/tcp unknown telnets
- 993/tcp unknown imaps
- 995/tcp unknown pop3s
- 999/tcp unknown garcon
- 1000/tcp unknown cadlock
- 1001/tcp unknown unknown
- 1002/tcp unknown windows-icfw
- 1007/tcp unknown unknown
- 1009/tcp unknown unknown
- 1010/tcp unknown unknown
- 1011/tcp unknown unknown
- 1021/tcp unknown unknown
- 1022/tcp unknown unknown
- 1023/tcp unknown netvenuechat
- 1024/tcp unknown kdm
- 1025/tcp unknown NFS-or-IIS

1026/tcp unknown LSA-or-nterm 1027/tcp unknown IIS 1028/tcp unknown unknown 1029/tcp unknown ms-lsa 1030/tcp unknown iad1 1031/tcp unknown iad2 1032/tcp unknown iad3 1033/tcp unknown netinfo 1034/tcp unknown zincite-a 1035/tcp unknown multidropper 1036/tcp unknown unknown 1037/tcp unknown unknown 1038/tcp unknown unknown 1039/tcp unknown unknown 1040/tcp unknown netsaint 1041/tcp unknown unknown 1042/tcp unknown unknown 1043/tcp unknown boinc 1044/tcp unknown unknown 1045/tcp unknown unknown 1046/tcp unknown unknown 1047/tcp unknown unknown 1048/tcp unknown unknown 1049/tcp unknown unknown 1050/tcp unknown java-or-OTGfileshare 1051/tcp unknown optima-vnet 1052/tcp unknown ddt 1053/tcp unknown unknown 1054/tcp unknown unknown 1055/tcp unknown ansyslmd 1056/tcp unknown unknown 1057/tcp unknown unknown 1058/tcp unknown nim 1059/tcp unknown nimreg 1060/tcp unknown polestar 1061/tcp unknown unknown 1062/tcp unknown veracity 1063/tcp unknown unknown 1064/tcp unknown unknown 1065/tcp unknown unknown 1066/tcp unknown fpo-fns 1067/tcp unknown instl\_boots 1068/tcp unknown instl\_bootc 1069/tcp unknown cognex-insight 1070/tcp unknown unknown 1071/tcp unknown unknown 1072/tcp unknown unknown 1073/tcp unknown unknown 1074/tcp unknown unknown 1075/tcp unknown unknown

1076/tcp unknown sns\_credit 1077/tcp unknown unknown 1078/tcp unknown unknown 1079/tcp unknown unknown 1080/tcp unknown socks 1081/tcp unknown unknown 1082/tcp unknown unknown 1083/tcp unknown ansoft-lm-1 1084/tcp unknown ansoft-lm-2 1085/tcp unknown unknown 1086/tcp unknown unknown 1087/tcp unknown unknown 1088/tcp unknown unknown 1089/tcp unknown unknown 1090/tcp unknown unknown 1091/tcp unknown unknown 1092/tcp unknown unknown 1093/tcp unknown unknown 1094/tcp unknown unknown 1095/tcp unknown unknown 1096/tcp unknown unknown 1097/tcp unknown unknown 1098/tcp unknown unknown 1099/tcp unknown unknown 1100/tcp unknown unknown

1102/tcp unknown unknown 1104/tcp unknown unknown 1105/tcp unknown unknown 1106/tcp unknown unknown 1107/tcp unknown unknown 1108/tcp unknown unknown 1110/tcp unknown nfsd-status 1111/tcp unknown unknown 1112/tcp unknown msql 1113/tcp unknown unknown 1114/tcp unknown unknown 1117/tcp unknown unknown 1119/tcp unknown unknown 1121/tcp unknown unknown 1122/tcp unknown unknown 1123/tcp unknown unknown 1124/tcp unknown unknown 1126/tcp unknown unknown 1130/tcp unknown unknown 1131/tcp unknown unknown 1132/tcp unknown unknown 1137/tcp unknown unknown 1138/tcp unknown unknown 1141/tcp unknown unknown 1145/tcp unknown unknown

1147/tcp unknown unknown 1148/tcp unknown unknown 1149/tcp unknown unknown 1151/tcp unknown unknown 1152/tcp unknown unknown 1154/tcp unknown unknown 1163/tcp unknown unknown 1164/tcp unknown unknown 1165/tcp unknown unknown 1166/tcp unknown unknown 1169/tcp unknown unknown 1174/tcp unknown unknown 1175/tcp unknown unknown 1183/tcp unknown unknown 1185/tcp unknown unknown 1186/tcp unknown unknown 1187/tcp unknown unknown 1192/tcp unknown unknown 1198/tcp unknown unknown 1199/tcp unknown unknown 1201/tcp unknown unknown 1213/tcp unknown unknown 1216/tcp unknown unknown 1217/tcp unknown unknown 1218/tcp unknown aeroflight-ads 1233/tcp unknown unknown 1234/tcp unknown hotline 1236/tcp unknown unknown 1244/tcp unknown unknown 1247/tcp unknown unknown 1248/tcp unknown hermes 1259/tcp unknown unknown 1271/tcp unknown unknown 1272/tcp unknown unknown 1277/tcp unknown unknown 1287/tcp unknown unknown 1296/tcp unknown unknown 1300/tcp unknown unknown 1301/tcp unknown unknown 1309/tcp unknown unknown 1310/tcp unknown unknown 1311/tcp unknown rxmon 1322/tcp unknown unknown 1328/tcp unknown unknown 1334/tcp unknown unknown 1352/tcp unknown lotusnotes 1417/tcp unknown timbuktu-srv1 1433/tcp unknown ms-sql-s 1434/tcp unknown ms-sql-m 1443/tcp unknown ies-lm

1455/tcp unknown esl-lm

1461/tcp unknown ibm\_wrless\_lan

1494/tcp unknown citrix-ica

1500/tcp unknown vlsi-lm

1501/tcp unknown sas-3

1503/tcp unknown imtc-mcs

1521/tcp unknown oracle

1524/tcp unknown ingreslock

1533/tcp unknown virtual-places

1556/tcp unknown unknown

1580/tcp unknown unknown

1583/tcp unknown unknown

1594/tcp unknown unknown

1600/tcp unknown issd

1641/tcp unknown unknown

1658/tcp unknown unknown

1666/tcp unknown netview-aix-6

1687/tcp unknown unknown

1688/tcp unknown unknown

1700/tcp unknown mps-raft

1717/tcp unknown fj-hdnet

1718/tcp unknown unknown

1719/tcp unknown unknown

1720/tcp unknown H.323/Q.931

1721/tcp unknown unknown

1723/tcp unknown pptp 1755/tcp unknown wms 1761/tcp unknown landesk-rc 1782/tcp unknown hp-hcip 1783/tcp unknown unknown 1801/tcp unknown unknown 1805/tcp unknown unknown 1812/tcp unknown unknown 1839/tcp unknown unknown 1840/tcp unknown unknown 1862/tcp unknown unknown 1863/tcp unknown msnp 1864/tcp unknown paradym-31 1875/tcp unknown unknown 1900/tcp unknown upnp 1914/tcp unknown unknown 1935/tcp unknown rtmp 1947/tcp unknown unknown 1971/tcp unknown unknown 1972/tcp unknown unknown 1974/tcp unknown unknown 1984/tcp unknown bigbrother 1998/tcp unknown x25-svc-port 1999/tcp unknown tcp-id-port 2000/tcp unknown cisco-sccp

2001/tcp unknown dc

2002/tcp unknown globe

2003/tcp unknown finger

2004/tcp unknown mailbox

2005/tcp unknown deslogin

2006/tcp unknown invokator

2007/tcp unknown dectalk

2008/tcp unknown conf

2009/tcp unknown news

2010/tcp unknown search

2013/tcp unknown raid-am

2020/tcp unknown xinupageserver

2021/tcp unknown servexec

2022/tcp unknown down

2030/tcp unknown device2

2033/tcp unknown glogger

2034/tcp unknown scoremgr

2035/tcp unknown imsldoc

2038/tcp unknown objectmanager

2040/tcp unknown lam

2041/tcp unknown interbase

2042/tcp unknown isis

2043/tcp unknown isis-bcast

2045/tcp unknown cdfunc

2046/tcp unknown sdfunc

2047/tcp unknown dls 2048/tcp unknown dls-monitor 2049/tcp unknown nfs 2065/tcp unknown dlsrpn 2068/tcp unknown advocentkvm 2099/tcp unknown unknown 2100/tcp unknown unknown 2103/tcp unknown zephyr-clt 2105/tcp unknown eklogin 2106/tcp unknown ekshell 2107/tcp unknown unknown 2111/tcp unknown kx 2119/tcp unknown unknown 2121/tcp unknown ccproxy-ftp 2126/tcp unknown unknown 2135/tcp unknown unknown 2144/tcp unknown unknown 2160/tcp unknown unknown 2161/tcp unknown apc-agent 2170/tcp unknown unknown 2179/tcp unknown unknown 2190/tcp unknown unknown 2191/tcp unknown unknown 2196/tcp unknown unknown 2200/tcp unknown unknown

2222/tcp unknown unknown 2251/tcp unknown unknown 2260/tcp unknown unknown 2288/tcp unknown unknown 2301/tcp unknown compaqdiag 2323/tcp unknown unknown 2366/tcp unknown unknown 2381/tcp unknown unknown 2382/tcp unknown unknown 2383/tcp unknown ms-olap4 2393/tcp unknown unknown 2394/tcp unknown unknown 2399/tcp unknown unknown 2401/tcp unknown cvspserver 2492/tcp unknown unknown 2500/tcp unknown rtsserv 2522/tcp unknown unknown 2525/tcp unknown unknown 2557/tcp unknown unknown 2601/tcp unknown zebra 2602/tcp unknown ripd 2604/tcp unknown ospfd 2605/tcp unknown bgpd 2607/tcp unknown unknown 2608/tcp unknown unknown

2638/tcp unknown sybase 2701/tcp unknown sms-rcinfo 2702/tcp unknown sms-xfer 2710/tcp unknown unknown 2717/tcp unknown unknown 2718/tcp unknown unknown 2725/tcp unknown unknown 2800/tcp unknown unknown 2809/tcp unknown corbaloc 2811/tcp unknown unknown 2869/tcp unknown unknown 2875/tcp unknown unknown 2909/tcp unknown unknown 2910/tcp unknown unknown 2920/tcp unknown unknown 2967/tcp unknown symantec-av 2968/tcp unknown unknown 2998/tcp unknown iss-realsec 3000/tcp unknown ppp 3001/tcp unknown nessus 3003/tcp unknown unknown 3005/tcp unknown deslogin 3006/tcp unknown deslogind 3007/tcp unknown unknown 3011/tcp unknown unknown

3017/tcp unknown unknown 3030/tcp unknown unknown 3031/tcp unknown unknown 3050/tcp unknown unknown 3052/tcp unknown powerchute 3071/tcp unknown unknown 3077/tcp unknown unknown 3128/tcp unknown squid-http 3168/tcp unknown unknown 3211/tcp unknown unknown 3221/tcp unknown unknown 3260/tcp unknown iscsi 3261/tcp unknown unknown 3268/tcp unknown globalcatLDAP 3269/tcp unknown globalcatLDAPssl 3283/tcp unknown netassistant 3300/tcp unknown unknown 3301/tcp unknown unknown 3306/tcp unknown mysql 3322/tcp unknown unknown 3323/tcp unknown unknown 3324/tcp unknown unknown 3325/tcp unknown unknown 3333/tcp unknown dec-notes

3013/tcp unknown unknown

3351/tcp unknown unknown 3367/tcp unknown unknown 3369/tcp unknown unknown 3370/tcp unknown unknown 3371/tcp unknown unknown 3372/tcp unknown msdtc 3389/tcp unknown ms-term-serv 3390/tcp unknown unknown 3404/tcp unknown unknown 3476/tcp unknown unknown 3493/tcp unknown unknown 3517/tcp unknown unknown 3527/tcp unknown unknown 3546/tcp unknown unknown 3551/tcp unknown unknown 3580/tcp unknown unknown 3659/tcp unknown unknown 3689/tcp unknown rendezvous 3690/tcp unknown svn 3703/tcp unknown unknown 3737/tcp unknown unknown 3766/tcp unknown unknown 3784/tcp unknown unknown 3800/tcp unknown unknown 3801/tcp unknown unknown

3809/tcp unknown unknown 3814/tcp unknown unknown 3826/tcp unknown unknown 3827/tcp unknown unknown 3828/tcp unknown unknown 3851/tcp unknown unknown 3869/tcp unknown unknown 3871/tcp unknown unknown 3878/tcp unknown unknown 3880/tcp unknown unknown 3889/tcp unknown unknown 3905/tcp unknown mupdate 3914/tcp unknown unknown 3918/tcp unknown unknown 3920/tcp unknown unknown 3945/tcp unknown unknown 3971/tcp unknown unknown 3986/tcp unknown mapper-ws\_ethd 3995/tcp unknown unknown 3998/tcp unknown unknown 4000/tcp unknown remoteanything 4001/tcp unknown unknown 4002/tcp unknown mlchat-proxy 4003/tcp unknown unknown 4004/tcp unknown unknown

4005/tcp unknown unknown 4006/tcp unknown unknown 4045/tcp unknown lockd 4111/tcp unknown unknown 4125/tcp unknown rww 4126/tcp unknown unknown 4129/tcp unknown unknown 4224/tcp unknown xtell 4242/tcp unknown unknown 4279/tcp unknown unknown 4321/tcp unknown rwhois 4343/tcp unknown unicall 4443/tcp unknown pharos 4444/tcp unknown krb524 4445/tcp unknown unknown 4446/tcp unknown unknown 4449/tcp unknown unknown 4550/tcp unknown unknown 4567/tcp unknown unknown 4662/tcp unknown edonkey 4848/tcp unknown unknown 4899/tcp unknown radmin 4900/tcp unknown unknown 4998/tcp unknown maybe-veritas 5000/tcp unknown upnp

5001/tcp unknown commplex-link 5002/tcp unknown rfe 5003/tcp unknown filemaker 5004/tcp unknown unknown 5009/tcp unknown airport-admin 5030/tcp unknown unknown 5033/tcp unknown unknown 5050/tcp unknown mmcc 5051/tcp unknown ida-agent 5054/tcp unknown unknown 5060/tcp unknown sip 5061/tcp unknown sip-tls 5080/tcp unknown unknown 5087/tcp unknown unknown 5100/tcp unknown admd 5101/tcp unknown admdog 5102/tcp unknown admeng 5120/tcp unknown unknown 5190/tcp unknown aol 5200/tcp unknown unknown 5214/tcp unknown unknown 5221/tcp unknown unknown 5222/tcp unknown unknown 5225/tcp unknown unknown 5226/tcp unknown unknown

5269/tcp unknown unknown 5280/tcp unknown unknown 5298/tcp unknown unknown 5357/tcp unknown unknown 5405/tcp unknown pcduo 5414/tcp unknown unknown 5431/tcp unknown park-agent 5432/tcp unknown postgresql 5440/tcp unknown unknown 5500/tcp unknown hotline 5510/tcp unknown secureidprop 5544/tcp unknown unknown 5550/tcp unknown sdadmind 5555/tcp unknown freeciv 5560/tcp unknown isqlplus 5566/tcp unknown unknown 5631/tcp unknown pcanywheredata 5633/tcp unknown unknown 5666/tcp unknown nrpe 5678/tcp unknown unknown 5679/tcp unknown activesync 5718/tcp unknown unknown 5730/tcp unknown unknown 5800/tcp unknown vnc-http 5801/tcp unknown vnc-http-1

5802/tcp unknown vnc-http-2 5810/tcp unknown unknown 5811/tcp unknown unknown 5815/tcp unknown unknown 5822/tcp unknown unknown 5825/tcp unknown unknown 5850/tcp unknown unknown 5859/tcp unknown unknown 5862/tcp unknown unknown 5877/tcp unknown unknown 5900/tcp unknown vnc 5901/tcp unknown vnc-1 5902/tcp unknown vnc-2 5903/tcp unknown vnc-3 5904/tcp unknown unknown 5906/tcp unknown unknown 5907/tcp unknown unknown 5910/tcp unknown unknown 5911/tcp unknown unknown 5915/tcp unknown unknown 5922/tcp unknown unknown 5925/tcp unknown unknown 5950/tcp unknown unknown 5952/tcp unknown unknown 5959/tcp unknown unknown

5960/tcp unknown unknown 5961/tcp unknown unknown 5962/tcp unknown unknown 5963/tcp unknown unknown 5987/tcp unknown unknown 5988/tcp unknown unknown 5989/tcp unknown unknown 5998/tcp unknown ncd-diag 5999/tcp unknown ncd-conf 6000/tcp unknown X11 6001/tcp unknown X11:1 6002/tcp unknown X11:2 6003/tcp unknown X11:3 6004/tcp unknown X11:4 6005/tcp unknown X11:5 6006/tcp unknown X11:6 6007/tcp unknown X11:7 6009/tcp unknown X11:9 6025/tcp unknown unknown 6059/tcp unknown X11:59 6100/tcp unknown unknown 6101/tcp unknown backupexec 6106/tcp unknown isdninfo 6112/tcp unknown dtspc 6123/tcp unknown unknown

6129/tcp unknown unknown 6156/tcp unknown unknown 6346/tcp unknown gnutella 6389/tcp unknown unknown 6502/tcp unknown netop-rc 6510/tcp unknown unknown 6543/tcp unknown mythtv 6547/tcp unknown powerchuteplus 6565/tcp unknown unknown 6566/tcp unknown unknown 6567/tcp unknown unknown 6580/tcp unknown unknown 6646/tcp unknown unknown 6666/tcp unknown irc 6667/tcp unknown irc 6668/tcp unknown irc 6669/tcp unknown irc 6689/tcp unknown unknown 6692/tcp unknown unknown 6699/tcp unknown napster 6779/tcp unknown unknown 6788/tcp unknown unknown 6789/tcp unknown ibm-db2-admin 6792/tcp unknown unknown 6839/tcp unknown unknown

6881/tcp unknown bittorrent-tracker 6901/tcp unknown unknown 6969/tcp unknown acmsoda 7000/tcp unknown afs3-fileserver 7001/tcp unknown afs3-callback 7002/tcp unknown afs3-prserver 7004/tcp unknown afs3-kaserver 7007/tcp unknown afs3-bos 7019/tcp unknown unknown 7025/tcp unknown unknown 7070/tcp unknown realserver 7100/tcp unknown font-service 7103/tcp unknown unknown 7106/tcp unknown unknown 7200/tcp unknown fodms 7201/tcp unknown dlip 7402/tcp unknown unknown 7435/tcp unknown unknown 7443/tcp unknown unknown 7496/tcp unknown unknown 7512/tcp unknown unknown 7625/tcp unknown unknown 7627/tcp unknown unknown 7676/tcp unknown unknown 7741/tcp unknown unknown

7777/tcp unknown unknown 7778/tcp unknown unknown 7800/tcp unknown unknown 7911/tcp unknown unknown 7920/tcp unknown unknown 7921/tcp unknown unknown 7937/tcp unknown nsrexecd 7938/tcp unknown lgtomapper 7999/tcp unknown unknown 8000/tcp unknown http-alt 8001/tcp unknown unknown 8002/tcp unknown teradataordbms 8007/tcp unknown ajp12 8008/tcp unknown http 8009/tcp unknown ajp13 8010/tcp unknown xmpp 8011/tcp unknown unknown 8021/tcp unknown ftp-proxy 8022/tcp unknown unknown 8031/tcp unknown unknown 8042/tcp unknown unknown 8045/tcp unknown unknown 8080/tcp unknown http-proxy 8081/tcp unknown blackice-icecap 8082/tcp unknown blackice-alerts

8083/tcp unknown unknown 8084/tcp unknown unknown 8085/tcp unknown unknown 8086/tcp unknown unknown 8087/tcp unknown unknown 8088/tcp unknown unknown 8089/tcp unknown unknown 8090/tcp unknown unknown 8093/tcp unknown unknown 8099/tcp unknown unknown 8100/tcp unknown unknown 8180/tcp unknown unknown 8181/tcp unknown unknown 8192/tcp unknown sophos 8193/tcp unknown sophos 8194/tcp unknown sophos 8200/tcp unknown unknown 8222/tcp unknown unknown 8254/tcp unknown unknown 8290/tcp unknown unknown 8291/tcp unknown unknown 8292/tcp unknown unknown 8300/tcp unknown unknown 8333/tcp unknown unknown 8383/tcp unknown unknown

8400/tcp unknown unknown 8402/tcp unknown unknown 8443/tcp unknown https-alt 8500/tcp unknown unknown 8600/tcp unknown unknown 8649/tcp unknown unknown 8651/tcp unknown unknown 8652/tcp unknown unknown 8654/tcp unknown unknown 8701/tcp unknown unknown 8800/tcp unknown unknown 8873/tcp unknown unknown 8888/tcp unknown sun-answerbook 8899/tcp unknown unknown 8994/tcp unknown unknown 9000/tcp unknown cslistener 9001/tcp unknown tor-orport 9002/tcp unknown unknown 9003/tcp unknown unknown 9009/tcp unknown unknown 9010/tcp unknown unknown 9011/tcp unknown unknown 9040/tcp unknown tor-trans 9050/tcp unknown tor-socks 9071/tcp unknown unknown

9080/tcp unknown unknown 9081/tcp unknown unknown 9090/tcp unknown zeus-admin 9091/tcp unknown unknown 9099/tcp unknown unknown 9100/tcp unknown jetdirect 9101/tcp unknown jetdirect 9102/tcp unknown jetdirect 9103/tcp unknown jetdirect 9110/tcp unknown unknown 9111/tcp unknown DragonIDSConsole 9200/tcp unknown wap-wsp 9207/tcp unknown unknown 9220/tcp unknown unknown 9290/tcp unknown unknown 9415/tcp unknown unknown 9418/tcp unknown git 9485/tcp unknown unknown 9500/tcp unknown unknown 9502/tcp unknown unknown 9503/tcp unknown unknown 9535/tcp unknown man 9575/tcp unknown unknown 9593/tcp unknown unknown 9594/tcp unknown msgsys

9595/tcp unknown pds 9618/tcp unknown unknown 9666/tcp unknown unknown 9876/tcp unknown sd 9877/tcp unknown unknown 9878/tcp unknown unknown 9898/tcp unknown unknown 9900/tcp unknown iua 9917/tcp unknown unknown 9943/tcp unknown unknown 9944/tcp unknown unknown 9968/tcp unknown unknown 9998/tcp unknown unknown 9999/tcp unknown abyss 10000/tcp unknown snet-sensor-mgmt 10001/tcp unknown unknown 10002/tcp unknown unknown 10003/tcp unknown unknown 10004/tcp unknown unknown 10009/tcp unknown unknown 10010/tcp unknown unknown 10012/tcp unknown unknown 10024/tcp unknown unknown 10025/tcp unknown unknown 10082/tcp unknown amandaidx

10180/tcp unknown unknown 10215/tcp unknown unknown 10243/tcp unknown unknown 10566/tcp unknown unknown 10616/tcp unknown unknown 10617/tcp unknown unknown 10621/tcp unknown unknown 10626/tcp unknown unknown 10628/tcp unknown unknown 10629/tcp unknown unknown 10778/tcp unknown unknown 11110/tcp unknown unknown 11111/tcp unknown unknown 11967/tcp unknown unknown 12000/tcp unknown cce4x 12174/tcp unknown unknown 12265/tcp unknown unknown 12345/tcp unknown netbus 13456/tcp unknown unknown 13722/tcp unknown netbackup 13782/tcp unknown netbackup 13783/tcp unknown netbackup 14000/tcp unknown unknown 14238/tcp unknown unknown 14441/tcp unknown unknown

14442/tcp unknown unknown 15000/tcp unknown hydap 15002/tcp unknown unknown 15003/tcp unknown unknown 15004/tcp unknown unknown 15660/tcp unknown unknown 15742/tcp unknown unknown 16000/tcp unknown unknown 16001/tcp unknown unknown 16012/tcp unknown unknown 16016/tcp unknown unknown 16018/tcp unknown unknown 16080/tcp unknown osxwebadmin 16113/tcp unknown unknown 16992/tcp unknown unknown 16993/tcp unknown unknown 17877/tcp unknown unknown 17988/tcp unknown unknown 18040/tcp unknown unknown 18101/tcp unknown unknown 18988/tcp unknown unknown 19101/tcp unknown unknown 19283/tcp unknown unknown 19315/tcp unknown unknown 19350/tcp unknown unknown

19780/tcp unknown unknown 19801/tcp unknown unknown 19842/tcp unknown unknown 20000/tcp unknown unknown 20005/tcp unknown btx 20031/tcp unknown unknown 20221/tcp unknown unknown 20222/tcp unknown unknown 20828/tcp unknown unknown 21571/tcp unknown unknown 22939/tcp unknown unknown 23502/tcp unknown unknown 24444/tcp unknown unknown 24800/tcp unknown unknown 25734/tcp unknown unknown 25735/tcp unknown unknown 26214/tcp unknown unknown 27000/tcp unknown flexlm0 27352/tcp unknown unknown 27353/tcp unknown unknown 27355/tcp unknown unknown 27356/tcp unknown unknown 27715/tcp unknown unknown 28201/tcp unknown unknown 30000/tcp unknown unknown

30718/tcp unknown unknown 30951/tcp unknown unknown 31038/tcp unknown unknown 31337/tcp unknown Elite 32768/tcp unknown unknown 32769/tcp unknown unknown 32770/tcp unknown sometimes-rpc3 32771/tcp unknown sometimes-rpc5 32772/tcp unknown sometimes-rpc7 32773/tcp unknown sometimes-rpc9 32774/tcp unknown sometimes-rpc11 32775/tcp unknown sometimes-rpc13 32776/tcp unknown sometimes-rpc15 32777/tcp unknown sometimes-rpc17 32778/tcp unknown sometimes-rpc19 32779/tcp unknown sometimes-rpc21 32780/tcp unknown sometimes-rpc23 32781/tcp unknown unknown 32782/tcp unknown unknown 32783/tcp unknown unknown 32784/tcp unknown unknown 32785/tcp unknown unknown 33354/tcp unknown unknown 33899/tcp unknown unknown 34571/tcp unknown unknown

34572/tcp unknown unknown 34573/tcp unknown unknown 35500/tcp unknown unknown 38292/tcp unknown landesk-cba 40193/tcp unknown unknown 40911/tcp unknown unknown 41511/tcp unknown unknown 42510/tcp unknown unknown 44176/tcp unknown unknown 44442/tcp unknown coldfusion-auth 44443/tcp unknown coldfusion-auth 44501/tcp unknown unknown 45100/tcp unknown unknown 48080/tcp unknown unknown 49152/tcp unknown unknown 49153/tcp unknown unknown 49154/tcp unknown unknown 49155/tcp unknown unknown 49156/tcp unknown unknown 49157/tcp unknown unknown 49158/tcp unknown unknown 49159/tcp unknown unknown 49160/tcp unknown unknown 49161/tcp unknown unknown 49163/tcp unknown unknown

49165/tcp unknown unknown 49167/tcp unknown unknown 49175/tcp unknown unknown 49176/tcp unknown unknown 49400/tcp unknown compaqdiag 49999/tcp unknown unknown 50000/tcp unknown iiimsf 50001/tcp unknown unknown 50002/tcp unknown iiimsf 50003/tcp unknown unknown 50006/tcp unknown unknown 50300/tcp unknown unknown 50389/tcp unknown unknown 50500/tcp unknown unknown 50636/tcp unknown unknown 50800/tcp unknown unknown 51103/tcp unknown unknown 51493/tcp unknown unknown 52673/tcp unknown unknown 52822/tcp unknown unknown 52848/tcp unknown unknown 52869/tcp unknown unknown 54045/tcp unknown unknown 54328/tcp unknown unknown 55055/tcp unknown unknown

55056/tcp unknown unknown 55555/tcp unknown unknown 55600/tcp unknown unknown 56737/tcp unknown unknown 56738/tcp unknown unknown 57294/tcp unknown unknown 57797/tcp unknown unknown 58080/tcp unknown unknown 60020/tcp unknown unknown 60443/tcp unknown unknown 61532/tcp unknown unknown 61900/tcp unknown unknown 62078/tcp unknown iphone-sync 63331/tcp unknown unknown 64623/tcp unknown unknown 64680/tcp unknown unknown 65000/tcp unknown unknown 65129/tcp unknown unknown 65389/tcp unknown unknown

Read data files from: C:\Program Files\Nmap

OS and Service detection performed. Please report any incorrect results at http://nmap.org/submit/ .

Nmap done: 256 IP addresses (5 hosts up) scanned in 5433.44 seconds

Raw packets sent: 12685 (472.278KB) | Rcvd: 4061 (196.559KB)

nmap -T4 -A -v -PE -PS22,25,80 -PA21,23,80,3389 172.16.20.1, 172.17.20.1, 172.18.20.1, 172.19.20.1, 172.20.20.1

Starting Nmap 5.21 ( http://nmap.org ) at 2010-07-31 15:32 Eastern Daylight Time

NSE: Loaded 36 scripts for scanning.

Initiating Ping Scan at 15:32

Scanning 9 hosts [8 ports/host]

Completed Ping Scan at 15:32, 1.58s elapsed (9 total hosts)

Initiating Parallel DNS resolution of 9 hosts. at 15:32

Completed Parallel DNS resolution of 9 hosts. at 15:32, 13.00s elapsed

Nmap scan report for 172.16.20.0 [host down]

Nmap scan report for 172.17.20.0 [host down]

Nmap scan report for 172.18.20.0 [host down]

Nmap scan report for 172.19.20.0 [host down]

Initiating SYN Stealth Scan at 15:32

Scanning 5 hosts [1000 ports/host]

Discovered open port 22/tcp on 172.16.20.1

Discovered open port 22/tcp on 172.17.20.1

Discovered open port 22/tcp on 172.19.20.1

Discovered open port 22/tcp on 172.20.20.1

Discovered open port 23/tcp on 172.18.20.1

Discovered open port 23/tcp on 172.17.20.1

Discovered open port 23/tcp on 172.20.20.1

Completed SYN Stealth Scan against 172.16.20.1 in 4.42s (4 hosts left)

Completed SYN Stealth Scan against 172.17.20.1 in 4.42s (3 hosts left)

Completed SYN Stealth Scan against 172.20.20.1 in 4.49s (2 hosts left)

Completed SYN Stealth Scan against 172.18.20.1 in 4.53s (1 host left)

Initiating Service scan at 15:33 Scanning 7 services on 5 hosts

Completed SYN Stealth Scan at 15:33, 4.59s elapsed (5000 total ports)

Completed Service scan at 15:33, 0.03s elapsed (7 services on 5 hosts)

Initiating OS detection (try #1) against 5 hosts

Retrying OS detection (try #2) against 5 hosts

Retrying OS detection (try #3) against 172.20.20.1

Retrying OS detection (try #4) against 172.20.20.1

Retrying OS detection (try #5) against 172.20.20.1

Initiating Traceroute at 15:33

Completed Traceroute at 15:33, 2.06s elapsed

Initiating Parallel DNS resolution of 7 hosts. at 15:33

Completed Parallel DNS resolution of 7 hosts. at 15:33, 13.00s elapsed

NSE: Script scanning 5 hosts.

NSE: Starting runlevel 1 (of 1) scan.

Initiating NSE at 15:33

Completed NSE at 15:33, 0.34s elapsed

NSE: Script Scanning completed.

Nmap scan report for 172.16.20.1

Host is up (0.0015s latency).

Not shown: 995 closed ports

PORT STATE SERVICE VERSION

22/tcp open ssh Cisco SSH 1.25 (protocol 2.0)

111/tcp filtered rpcbind

5060/tcp filtered sip

Device type: switch|WAP|firewall

Running (JUST GUESSING) : Cisco IOS 12.X (97%), Linksys embedded (91%), Cisco embedded (89%)

Aggressive OS guesses: Cisco 3750 switch (IOS 12.2) (97%), Cisco Aironet 1231G WAP (IOS 12.3) (96%), Linksys BEFW11S4 WAP (91%), Cisco ASA 5540 firewall (89%), Cisco Catalyst 2960, 3560, or 6500 switch (IOS 12.2) (87%), Cisco Catalyst 6500-series switch (IOS 12.1) (87%)

No exact OS matches for host (test conditions non-ideal).

Network Distance: 2 hops

TCP Sequence Prediction: Difficulty=261 (Good luck!)

IP ID Sequence Generation: Randomized

Service Info: OS: IOS

TRACEROUTE (using port 445/tcp)

HOP RTT ADDRESS

- Hop 1 is the same as for 172.20.20.1

2 0.00 ms 172.16.20.1

Nmap scan report for 172.17.20.1

Host is up (0.0014s latency).

Not shown: 994 closed ports

PORT STATE SERVICE VERSION

22/tcp open tcpwrapped

23/tcp open telnet Cisco IOS telnetd

111/tcp filtered rpcbind

5060/tcp filtered sip

Device type: switch|WAP|firewall

Running (JUST GUESSING) : Cisco IOS 12.X (97%), Linksys embedded (91%), Cisco embedded (89%)

Aggressive OS guesses: Cisco 3750 switch (IOS 12.2) (97%), Cisco Aironet 1231G WAP (IOS 12.3) (96%), Linksys BEFW11S4 WAP (91%), Cisco ASA 5540 firewall (89%), Cisco Catalyst 2960, 3560, or 6500 switch (IOS 12.2) (87%), Cisco Catalyst 6500-series switch (IOS 12.1) (87%)

No exact OS matches for host (test conditions non-ideal).

Network Distance: 3 hops

TCP Sequence Prediction: Difficulty=262 (Good luck!)

IP ID Sequence Generation: Randomized

Service Info: OS: IOS; Device: switch

TRACEROUTE (using port 445/tcp)

HOP RTT ADDRESS

- Hop 1 is the same as for 172.20.20.1

2 0.00 ms 172.20.0.2

3 0.00 ms 172.17.20.1

Nmap scan report for 172.18.20.1

Host is up (0.0015s latency).

Not shown: 995 closed ports

PORT STATE SERVICE VERSION

23/tcp open telnet Cisco IOS telnetd

111/tcp filtered rpcbind

5060/tcp filtered sip

Device type: switch|WAP|firewall

Running (JUST GUESSING) : Cisco IOS 12.X (97%), Linksys embedded (91%), Cisco embedded (89%)

Aggressive OS guesses: Cisco 3750 switch (IOS 12.2) (97%), Cisco Aironet 1231G WAP (IOS 12.3) (96%), Linksys BEFW11S4 WAP (91%), Cisco ASA 5540 firewall (89%), Cisco Catalyst 2960, 3560, or 6500 switch (IOS 12.2) (87%), Cisco Catalyst 6500-series switch (IOS 12.1) (87%)

No exact OS matches for host (test conditions non-ideal).

Network Distance: 3 hops

TCP Sequence Prediction: Difficulty=260 (Good luck!)

IP ID Sequence Generation: Randomized

Service Info: OS: IOS; Device: switch

TRACEROUTE (using port 445/tcp)

HOP RTT ADDRESS

- Hop 1 is the same as for 172.20.20.1

2 0.00 ms 172.19.0.1

3 0.00 ms 172.18.20.1

Nmap scan report for 172.19.20.1

Host is up (0.0014s latency).

Not shown: 995 closed ports

PORT STATE SERVICE VERSION

22/tcp open ssh Cisco SSH 1.25 (protocol 2.0)

111/tcp filtered rpcbind

5060/tcp filtered sip

Device type: switch|WAP|firewall

Running (JUST GUESSING) : Cisco IOS 12.X (97%), Linksys embedded (91%), Cisco embedded (89%)

Aggressive OS guesses: Cisco 3750 switch (IOS 12.2) (97%), Cisco Aironet 1231G WAP (IOS 12.3) (96%), Linksys BEFW11S4 WAP (91%), Cisco ASA 5540 firewall (89%), Cisco Catalyst 2960, 3560, or 6500 switch (IOS 12.2) (87%), Cisco Catalyst 6500-series switch (IOS 12.1) (87%)

No exact OS matches for host (test conditions non-ideal).

Network Distance: 2 hops

TCP Sequence Prediction: Difficulty=261 (Good luck!)

IP ID Sequence Generation: Randomized

Service Info: OS: IOS

TRACEROUTE (using port 445/tcp)

HOP RTT ADDRESS

- Hop 1 is the same as for 172.20.20.1

2 0.00 ms 172.19.20.1

Nmap scan report for 172.20.20.1

Host is up (0.00s latency).

Not shown: 994 closed ports

PORT STATE SERVICE VERSION

22/tcp open tcpwrapped

23/tcp open telnet Cisco IOS telnetd

111/tcp filtered rpcbind

5060/tcp filtered sip

No exact OS matches for host (If you know what OS is running on it, see http://nmap.org/submit/ ). TCP/IP fingerprint:

OS:SCAN(V=5.21%D=7/31%OT=22%CT=1%CU=42601%PV=Y%DS=1%DC=T%G=Y%TM=4C547A8B%P= OS:i686-pc-windows-windows)SEQ(SP=101%GCD=1%ISR=104%TI=RD%CI=RD%II=RI%TS=U) OS:SEQ(SP=102%GCD=1%ISR=107%TI=RD%CI=RD%II=RI%TS=U)SEQ(SP=F3%GCD=2%ISR=101% OS:TI=RD%CI=RD%II=RI%TS=U)SEQ(SP=107%GCD=1%ISR=106%TI=RD%CI=RD%II=RI%TS=U)S OS:EQ(SP=103%GCD=1%ISR=10B%TI=RD%CI=RD%II=RI%TS=U)OPS(O1=M218%O2=M218%O3=M2 OS:18%O4=M218%O5=M218%O6=M109)WIN(W1=1020%W2=1020%W3=1020%W4=1020%W5=1020% W

OS:6=1020)ECN(R=Y%DF=N%T=100%W=1020%O=M218%CC=N%Q=)T1(R=Y%DF=N%T=100%S=O%A= OS:S+%F=AS%RD=0%Q=)T2(R=Y%DF=N%T=100%W=80%S=Z%A=S%F=AR%O=%RD=0%Q=)T3(R=Y%DF OS:=N%T=100%W=100%S=Z%A=S+%F=AR%O=%RD=0%Q=)T4(R=Y%DF=N%T=100%W=400%S=A%A=S% OS:F=AR%O=%RD=0%Q=)T5(R=Y%DF=N%T=100%W=0%S=O%A=S+%F=AR%O=%RD=0%Q=)T6(R=Y%DF OS:=N%T=100%W=8000%S=A%A=S%F=AR%O=%RD=0%Q=)T7(R=Y%DF=N%T=100%W=FFFF%S=Z%A=S OS:+%F=AR%O=%RD=0%Q=)U1(R=Y%DF=N%T=100%IPL=38%UN=0%RIPL=G%RID=G%RIPCK=G%RUC OS:K=G%RUD=G)IE(R=Y%DFI=S%T=100%CD=S)

Network Distance: 1 hop

TCP Sequence Prediction: Difficulty=259 (Good luck!)

IP ID Sequence Generation: Randomized

Service Info: OS: IOS; Device: switch

TRACEROUTE (using port 445/tcp)

HOP RTT ADDRESS

1 0.00 ms 172.20.20.1

Read data files from: C:\Program Files\Nmap

OS and Service detection performed. Please report any incorrect results at http://nmap.org/submit/ .

Nmap done: 9 IP addresses (5 hosts up) scanned in 49.39 seconds

Raw packets sent: 5461 (256.596KB) | Rcvd: 5260 (214.136KB)